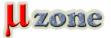

https://mikrozone.sk/news.php?item.1427

K displozícii je nová verzia LibrePCB - 0.1.2

## Download tu.

Changelog v texte. Highlights

- Support latest build environments

The dependencies quazip, googletest, optional and type\_safe were updated (#476) and some deprecation warnings were fixed (#478). Now LibrePCB also compiles with GCC 9.x and Qt 5.13 without any warnings.

Since we migrated from Travis-Cl to Azure Pipelines (#458), Cl is now able to build on Ubuntu 19.04 with GCC 9.x to ensure compatibility with recent build environments.

- Improved table widgets

The table widgets - especially in the library editor - behaved a bit strange and sometimes even buggy. After refactoring the implementation of the observer pattern in low-level classes (#449), we were able to replace most QTableWidget tables by QTableView using Qt's model/view framework (#456). This heavily improves the usability and stability of our table widgets, see details in the changelog below.

## Library Editor:

- Rename library overview context menu item "copy" to "duplicate" (#447)
- Preselect pin name when opening symbol pin properties dialog (#453)

#### Schematic Editor:

- Fix net label offset after mirroring (#451)

#### Board Editor:

- Fix unintended tool change after double click on footprint (#464)
- Fix inconsistent appearance of polygons between editor and Gerber export (#479)

# Miscellaneous:

- Change predefined norms to "IEC 60617" + "IEEE 315" (#455)
- Enable scrolling with both axis when pressing Ctrl (#467)
- Refactor all table widgets using Qt's model/view framework (#456):
- Fix application crashes with newer Qt versions when editing table content
- Fix possibly outdated table content when underlying data changes (e.g. on undo/redo)
- Sort tables where reasonable (some tables even allow the user to sort by specific column)
- Slightly improved error handling when entering invalid data into table cells

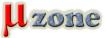

https://mikrozone.sk/news.php?item.1427

- In some tables, allow inserting multiple rows at once (e.g. the term "1..5" creates 5 rows, from "1" to "5")

- Various other small improvements